# Formatior

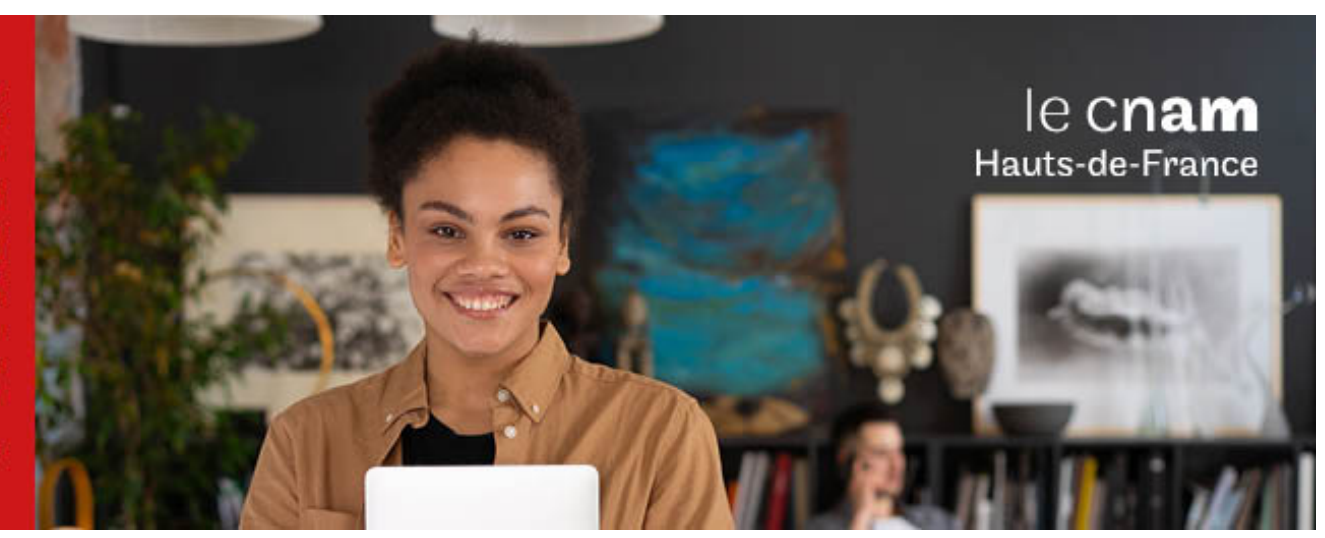

Licence professionnelle Sciences, technologies, santé mention métiers du BTP : génie civil et construction Parcours Building Information modeling en alternance avec Cnam Occitanie, le GRETA CFA Montpellier, option BIM coordinateur TCE

**LP13504F - 60 crédits Niveau(x) d'entrée : BAC+2 Niveau(x) de sortie : BAC+3 Code RNCP [\(consultez](https://www.francecompetences.fr/recherche/rncp/30142/) la fiche en cliquant ici) : 30142 Lieu(x) : Non proposé en présentiel au Cnam HdF, nous contacter pour possibilité de formation à distance et hybride**

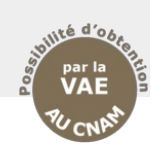

### **PRÉSENTATION**

### **Public / conditions d'accès**

La troisième année de licence (LP3) est accessible aux titulaires d'un diplôme de technicien supérieur du BTP (BTS, DUT, DEUST, BUT2, L2). L'accès au diplôme peut également se faire par le dispositif de la validation des études supérieures (VES) ou de la validation des acquis professionnels et personnels (VAPP). En savoir plus : [https://btp.cnam.fr/hors-temps-de-travail-htt-/validation-](https://btp.cnam.fr/hors-temps-de-travail-htt-/validation-des-acquis-ves-vap-vae-/)

des-acquis-ves-vap-vae-/ **Renseignements et candidature :** <https://www.cnam-occitanie.fr/>

### **Objectifs**

# **Objectifs de la mention**

La licence professionnelle « métiers du BTP : génie civil et construction » du Cnam, dite LP génie civil (code LP135) a pour objectif de former des cadres techniques dans le domaine du bâtiment et des travaux publics. Les deux premières années de licence professionnelle proposent un socle scientifique et technique dans le domaine du génie civil et de la construction durable et permettent l'obtention d'un DEUST. La troisième année de licence propose une diversification des parcours pour répondre aux défis des transitions (numériques, environnementales, organisationnelles...) et à l'évolution rapide des métiers dans le très vaste domaine du BTP :

- 01/ Bureau d'études structure
- 02/ Management et conduite de travaux
- 03/ Economie de la construction
- 04/ Building Information Modeling
- 06/ Ingénierie et construction bois
- 07/ Maintenance et gestion des infrastructures

08/ Arts et métiers du bâtiment.

**Objectif du cursus**La licence professionnelle BIM en alternance et en

partenariat avec le Cnam Occitanie, le GRETA CFA Montpellier Littoral option **BIM Coordinateur TCE** a pour ambition de former aux méthodologies et réglementations en vigueur dans la profession, des BIM Coordinateur TCE et des techniciens experts BIM (Modeleur, Référent, Manager ou coordinateur) tous corps d'état du bâtiment capables de :

- Sélectionner, interpréter, analyser et synthétiser les données d'un projet de construction aux différents stades de son cycle de vie afin d'évaluer la faisabilité de l'opération, les couts et les délais

- Mobiliser les outils et méthodes de gestion de projet afin de respecter les objectifs de coût, de délai et de qualité du projet de BTP sur son cycle de vie

- Coordonner les études technico-économiques 5D afin de répondre à appel d'offre de manière optimales avec des variantes

- Réaliser la synthèse TCE en utilisant les BCF et les clashs

- Etablir des DOE (dossiers d'ouvrages exécutés) en BIM - Dialoguer avec l'ensemble des intervenants techniques, financiers et juridiques du projet afin d'assurer la mission d'ordonnancement, pilotage, coordination. (OPC)

Appliquer les méthodologies BIM et les logiciels professionnels (modifier une maquette numérique (MN), renseigner une MN, réaliser un descriptif en intégrant la dimension technologique et normative liée à une MN, réaliser un quantitatif à partir d'une MN, réaliser un planning 4D prévisionnel des travaux...) afin d'assurer l'échange des données numériques entre les intervenants et renforcer le processus collaboratif

Il s'agit d'une formation « de terrain » faisant largement appel à l'expérience professionnelle des enseignants, et valorisant à travers un mémoire de fin d'études la période en entreprise. Réalisée en partenariat avec le tissu socioéconomique régional, cette licence garantit à la fois une prise en compte des réalités régionales et une reconnaissance européenne à travers le grade Licence.

**Métiers visés**- BIM Coordinateur TCE

- BIM Modeleur TCE - Référent BIM

**Poursuites d'études en formation tout au long de la vie au Cnam :**

Après avoir suivi les UE de remise à niveau en mathématiques (MVA005 et MVA006), puis avoir validé le tronc commun scientifique (UTC1xx) et l'examen d'admission, la licence professionnelle donne également accès au diplôme d'ingénieur BTP du Cnam. Les ECTS acquis en LP sont valorisés selon la jurisprudence en vigueur.

### **Poursuites d'études en apprentissage :**

Des passerelles sont également possibles vers certains le Master et le diplôme d'ingénieurs en apprentissage, en particulier ceux du Cnam. Il est très fortement conseillé de suivre un cours complémentaire de mathématiques pour accroitre ses chances d'admission (MVA005 et MVA006 en FOAD nationale, ou d'autres formations proposées par l'équipe pédagogique régionale).

### **Poursuites d'études spécifiques au cursus :**

Des passerelles sont également possibles vers certains Masters de génie civil, d'immobilier ou de science de gestion.

### **COMPÉTENCES ET DÉBOUCHÉS**

### **Compétences**

reporter à la fiche RNCP <https://www.francecompetences.fr/recherche/rncp/30142/>

# **INFORMATIONS PRATIQUES**

Selon le règlement des diplômes disponible sur le site de la chaire de BTP : <http://btp.cnam.fr/>

### **Contenu de la formation**

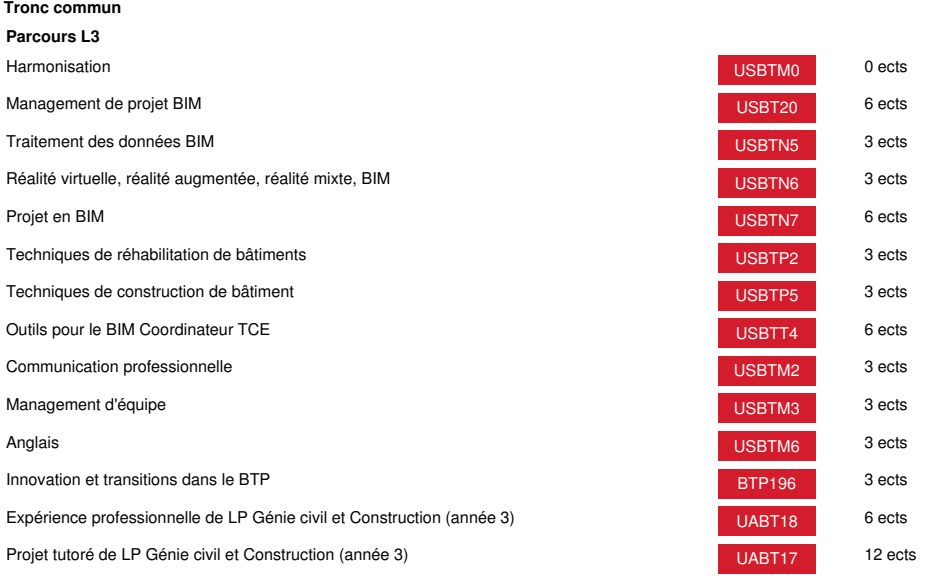

# **Méthodes pédagogiques:**

Pédagogie qui combine des enseignements académiques et des pédagogies actives s'appuyant sur l'expérience en entreprise et le développement des compétences. Equipe pédagogique constituée pour partie de professionnels.

# **Modalités d'évaluation:**

Chaque unité (UE, UA) fait l'objet d'une évaluation organisée en accord avec l'Etablissement public (certificateur) dans le cadre d'un règlement national des examens.

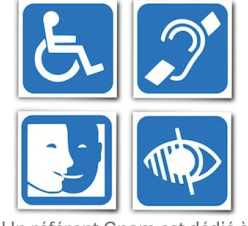

Un référent Cnam est dédié à l'accompagnement de toute<br>personne en situation de<br>handicap. Contactez : hdf\_handicap@lecnam.net

*Document non contractuel.*

Le programme et le volume horaire de cette formation sont susceptibles d'être modifiés en fonction des évolutions du référentiel pédagogique national.

**Le Cnam Hauts-de-France vous informe, vous accompagne et vous conseille.**

**Contactez nos conseillers formation au (C)** 0800 719 720 **ou [hdf\\_contact@lecnam.net](mailto:hdf_contact@lecnam.net)**

**Tous nos programmes sur [www.cnam-hauts-de-france.fr](https://www.cnam-hauts-de-france.fr)**